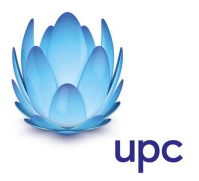

# **Fiber Power Packs**

Entgeltbestimmungen und Leistungsbeschreibungen

Gültig ab 21. Jänner 2016

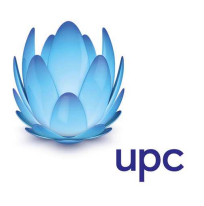

# Inhaltsverzeichnis

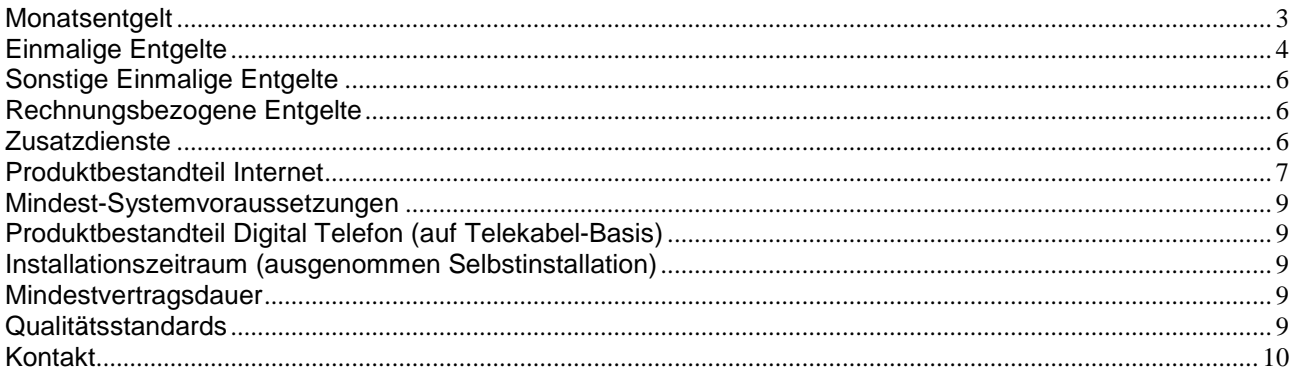

Alle Entgelte beinhalten die gesetzlich vorgeschriebene Umsatzsteuer.

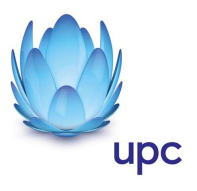

# **Monatsentgelt**

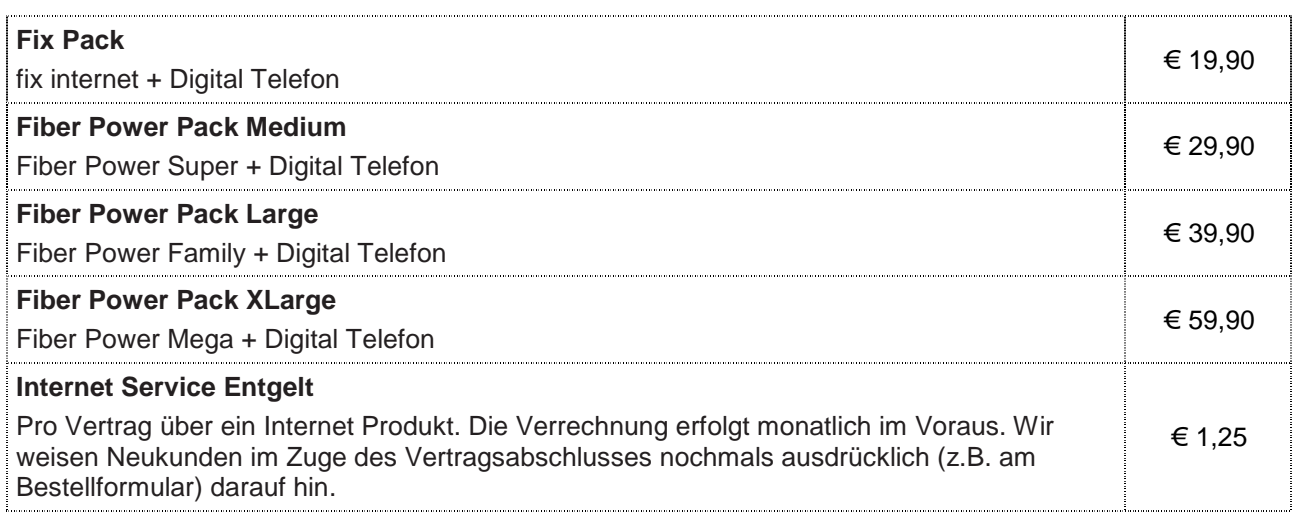

#### **Hinweise:**

o Fiber Power Packs sind nur mit Zahlung mittels monatlichem SEPA Lastschrift Mandat und 12 Monaten Mindestvertragsdauer, sofern keine andere Mindestvertragsdauer vereinbart wurde, erhältlich.

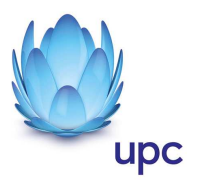

# **Einmalige Entgelte**

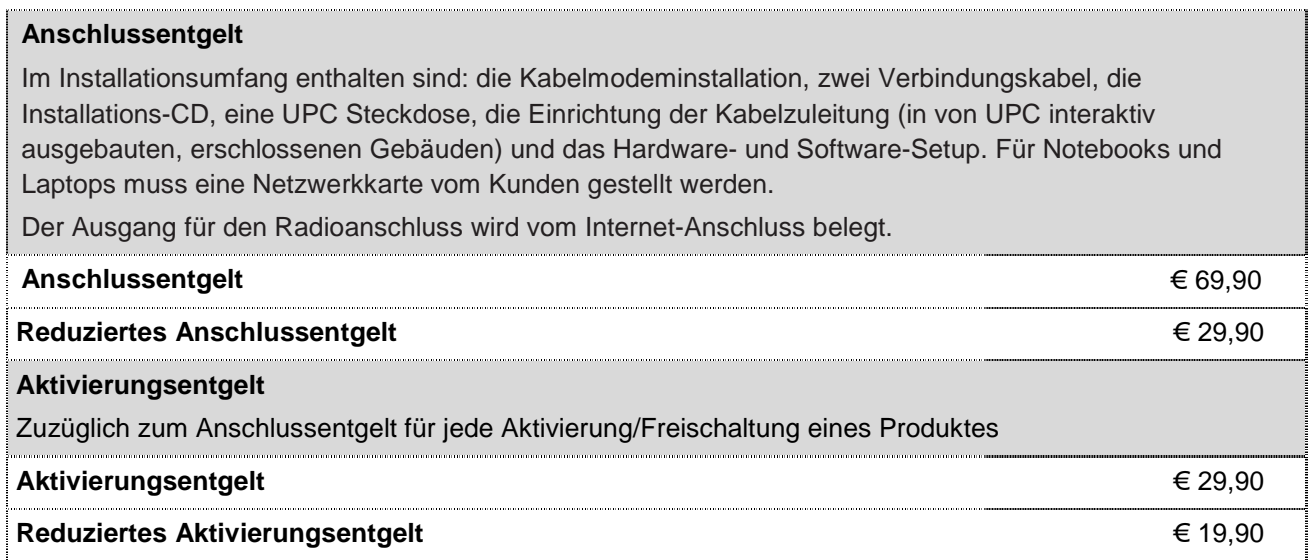

Die oben angeführten Anschluss- und Aktivierungsentgelte kommen in folgenden Fällen zur Verrechnung:

#### **Hinweis:** Es werden höchstens 1 x Anschlussentgelt oder reduziertes Anschlussentgelt und 1 x Aktivierungsentgelt oder reduziertes Aktivierungsentgelt verrechnet.

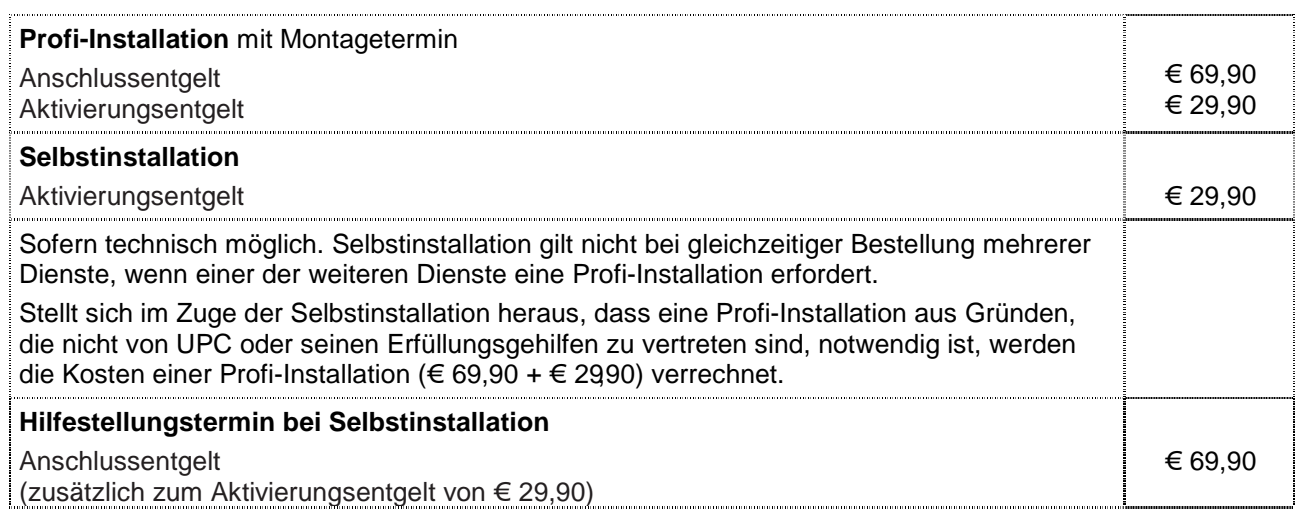

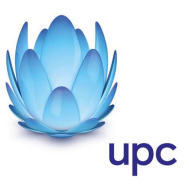

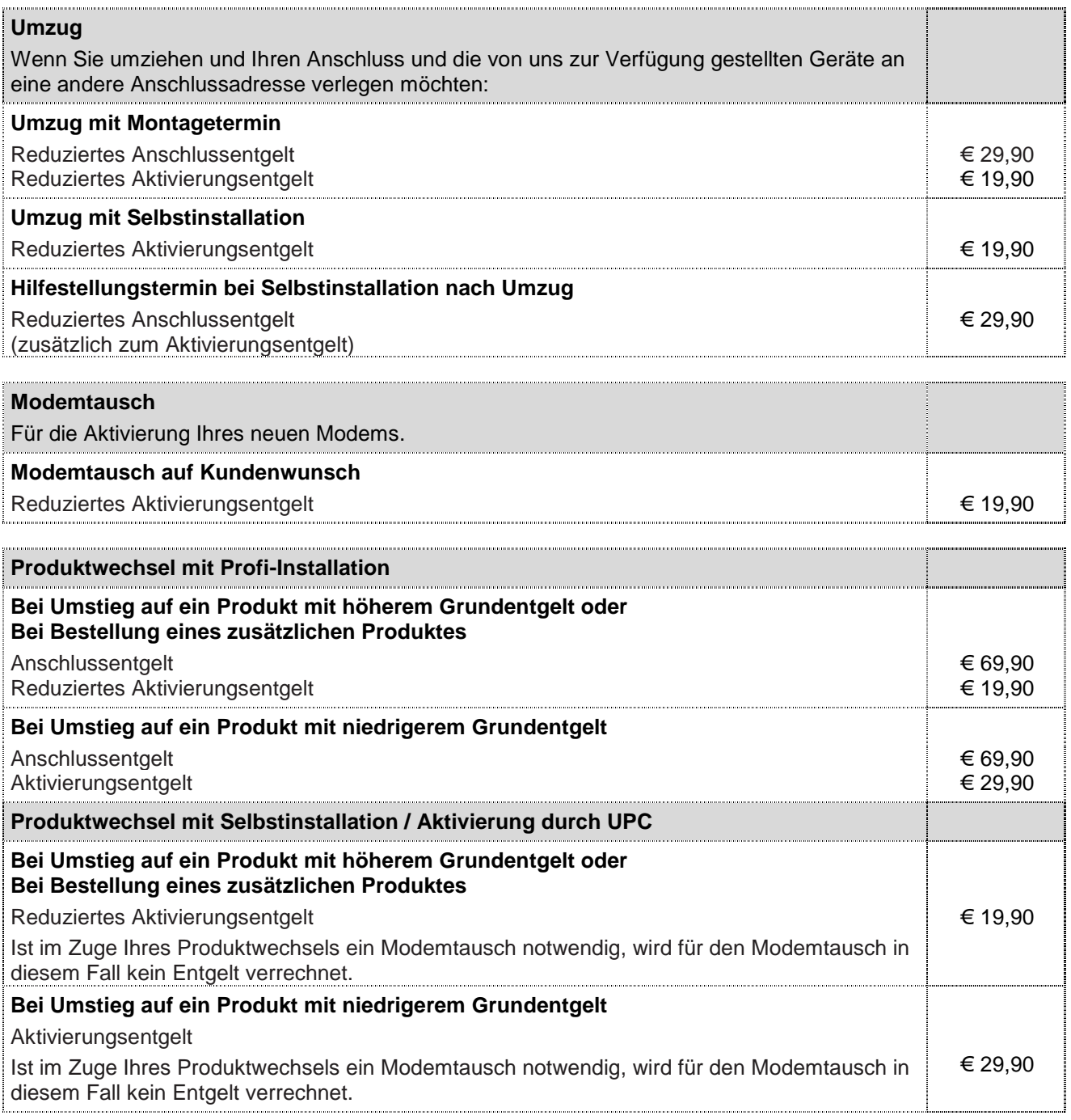

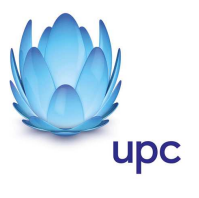

# **Sonstige Einmalige Entgelte**

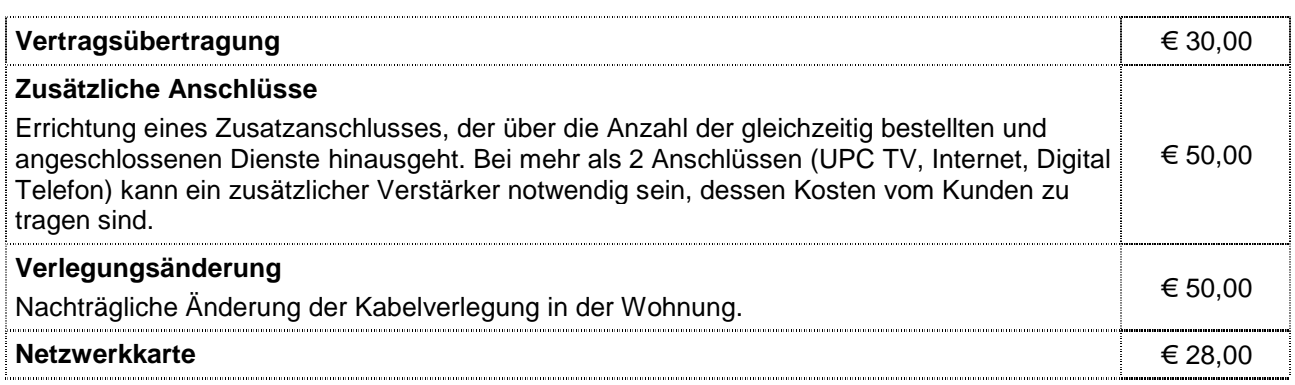

# **Rechnungsbezogene Entgelte**

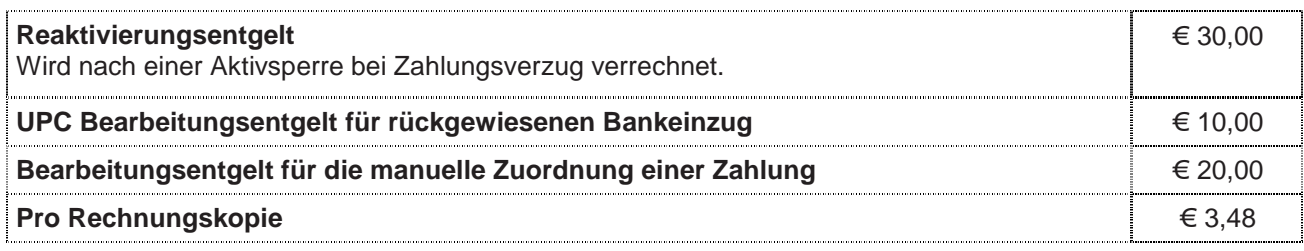

# **Zusatzdienste** (Nur in Verbindung mit einem Internetanschluss)

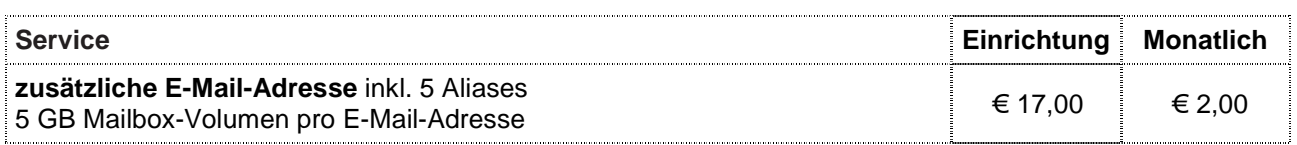

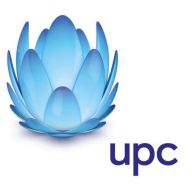

### **Produktbestandteil Internet**

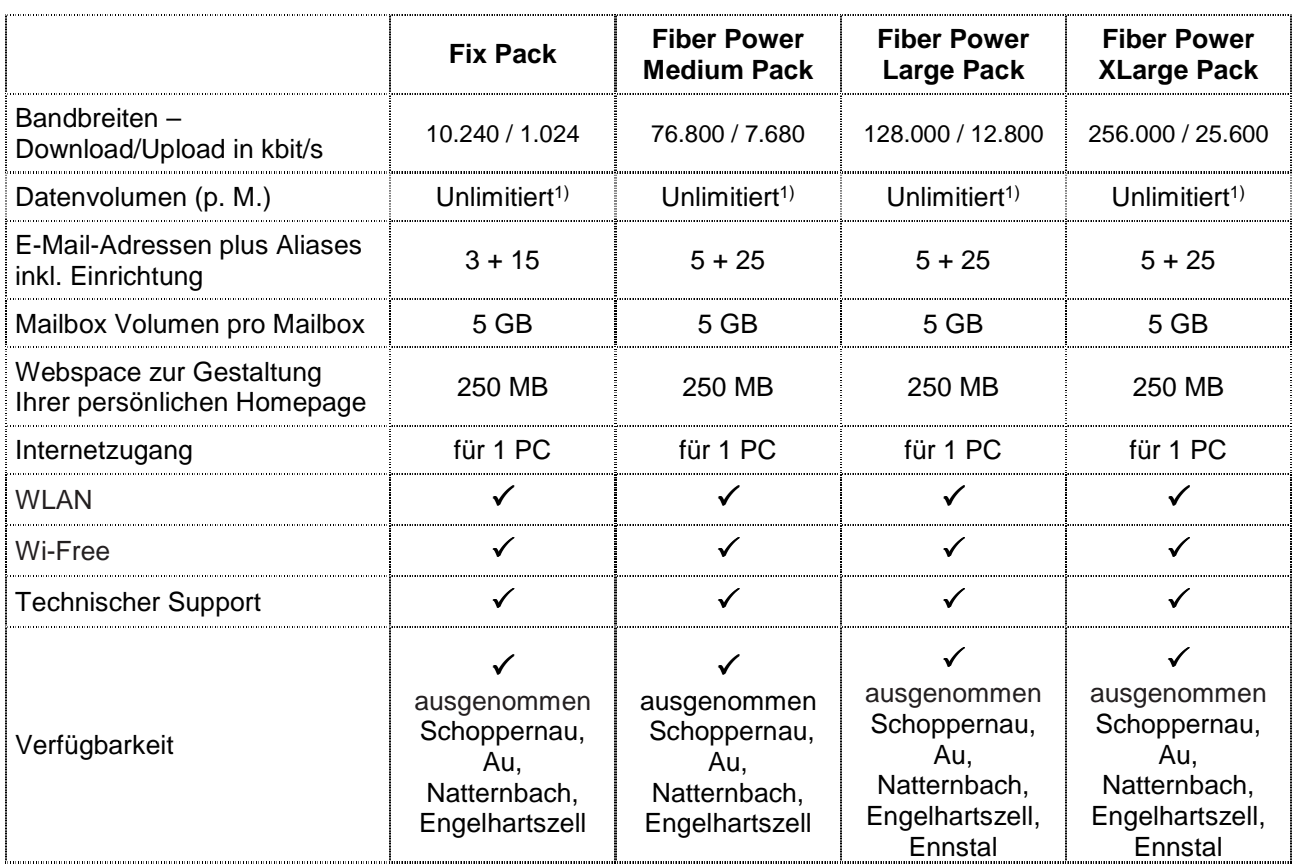

Gratis McAfee Virenschutz und Spam-Filter für Ihre chello.at E-Mail-Adressen.

Die angegebenen Bandbreiten verstehen sich als maximal im geteilt genutzten Netzwerk. Die jeweils erzielbare Übertragungsgeschwindigkeit hängt von der Netzauslastung im Internet und der Anzahl der Teilnehmer ab. Sie kann daher niedriger sein als die angegebene maximale Bandbreite.

1) Bei Produkten mit unlimitiertem Datenvolumen gibt es grundsätzlich keine Einschränkung des Datentransfers. Zur Absicherung der Netzintegrität behält sich UPC das Recht vor, Anwender, die durch ihr Nutzungsverhalten andere Anwender in der Nutzung ihres Internet-Dienstes stören, in geeigneter Weise zur Einschränkung dieses Nutzungsverhaltens aufzufordern und angemessene Maßnahmen zu ergreifen.

#### **WLAN Modem**

Das WLAN-Modem kann per Kabelverbindung oder über eine verschlüsselte kabellose (WLAN) Verbindung mit dem PC/Laptop verbunden werden. Die Kabelverbindung erfolgt mittels Ethernet. Für die Herstellung der verschlüsselten kabellosen Verbindung ist ein WLAN Empfänger (USB-Adapter) erforderlich. Sollte die verwendete Hardware (Laptop) nicht über einen WLAN Empfänger verfügen, kann dieser im Fachhandel bezogen werden. Eine vollständige Installation und Übergabe eines funktionierenden WLAN Internetzuganges, sowie ein Support bei technischen Problemen kann nur gewährleistet werden, wenn bei der Installation ein WLAN Empfänger vorhanden ist. Die kabellose (WLAN) Verbindung ist standardmäßig WPA2- PSK verschlüsselt. Der Kunde ist für die Absicherung der kabellosen Verbindung ausschließlich selbst verantwortlich.

Supportumfang: UPC unterstützt der Kunden im Rahmen des Helpdesk-Support bei der Installation des WLAN Modems, der Herstellung der Verbindung zwischen WLAN Modem und PC/Laptop sowie der Fehlerbehebung im laufenden Betrieb bei Vorliegen der Standardkonfiguration. Im Supportumfang nicht

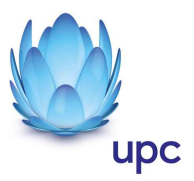

enthalten ist die Unterstützung im Falle vom Kunden vorgenommener spezieller Konfigurationen am WLAN Modem, insbesondere Support für Firewalls.

#### **Wi-Free**

Das Wi-Free Service aktiviert ein zweites unabhängiges WLAN am WLAN-Modem der Kunden. Eine Übersicht über alle Wi-Free-fähigen WLAN Modems finden Sie online unter http://www.upc.at/internet/wi-free. Dadurch entsteht ein WLAN-Netz, welches von UPC Internetkunden genutzt werden kann. Wi-Free wird als zweite separate SSID am Kunden WLAN-Modem aktiviert und arbeitet parallel als ein zweites, unabhängiges WLAN Netz – so bleibt das persönliche WLAN des Kunden geschützt; andere Wi-Free-Benutzer können zu keiner Zeit darauf zugreifen. Die für Wi-Free erforderliche Bandbreite (bis zu 10/2 Mbit/s Download/Upload) wird zusätzlich zur Verfügung gestellt.

Die Nutzung von Wi-Free erfordert eine einmalige Registrierung, welche auf www.upc.at/myupc vorgenommen werden kann.

#### **Abmeldung**

Falls ein Kunde nicht an UPC Wi-Free teilnehmen möchte, kann das Service jederzeit online auf www.upc.at/myupc abgemeldet werden. Eine Abmeldung ist auch per E-Mail unter Angabe der Kundennummer über unseren Kundensupport möglich. Mit der Abmeldung wird das zweite, unabhängige WLAN auf dem WLAN-Modem deaktiviert, der Kunde kann dann allerdings das Wi-Free Service nicht mehr nutzen.

Wi-Free ist bereits in mehreren anderen europäischen Ländern verfügbar. Durch das länderübergreifende Wi-Free-Konzept kann der Kunde auch im Ausland das Wi-Free Service nutzen. Details zur aktuellen Verfügbarkeit unter http://www.upc.at/internet/wi-free.

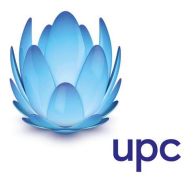

### **Mindest-Systemvoraussetzungen**

UPC Internet funktioniert auf allen gängigen Geräten mit: Microsoft Windows / Windows Phone, Apple OS / IOS oder Android WLAN und/oder Netzwerkkarte (ab 10/100 Mbit/s)

Der Einsatz anderer Betriebssysteme ist grundsätzlich möglich.

Für unsere aktuellen Fiber Power Produkte ab 50 Mbit/s gelten zudem folgende Voraussetzungen: 1 Gbit/s Netzwerkkarte, Betriebssystem: für 50 Mbit/s ab Windows 2000, für 100 Mbit/s ab Windows XP

## **Produktbestandteil Digital Telefon (auf Telekabel-Basis)**

Fiber Power Packs enthalten neben dem vorstehend beschriebenen Internetzugang auch den Sprachtelefondienst Digital Telefon auf Telekabel-Basis.

Den genauen Leistungsumfang des Produktbestandteils Digital Telefon entnehmen Sie bitte der aktuellen Leistungsbeschreibung Sprachtelefondienst Digital Telefon auf Telekabel-Basis. Die Verbindungsentgelte entnehmen Sie bitte den aktuellen Entgeltbestimmungen für den Sprachtelefondienst Digital Telefon auf Telekabel-Basis.

Die Leistungsbeschreibung und Entgeltbestimmungen sind unter www.upc.at/agb und http://vorarlberg.upc.at/agb/ abrufbar und werden auf Wunsch kostenlos zugesandt.

### **Installationszeitraum** (ausgenommen Selbstinstallation)

Befindet sich die Anschlussadresse des Internetanschlusses zum Zeitpunkt der Bestellung im Einzugsgebiet von UPC, so erfolgt die betriebsfähige Bereitstellung zum beidseitig vereinbarten Termin; spätestens jedoch 4 Wochen ab Vorliegen aller vom Kunden zu erbringenden Voraussetzungen. Sind für die Herstellung des Internetanschlusses die Durchführung von Grabungsarbeiten, Installationsarbeiten oder Einholung von Genehmigungen Dritter oder Leistungen durch Dritte notwendig, so verlängert sich die Frist um den für die Durchführung dieser Arbeiten notwendigen Zeitraum.

### **Mindestvertragsdauer**

Die Mindestvertragsdauer beträgt 12 Monate, sofern keine andere Mindestvertragsdauer vereinbart wurde.

## **Qualitätsstandards**

UPC betreibt die angebotenen Dienste unter dem Gesichtspunkt höchstmöglicher Sorgfalt, Zuverlässigkeit und Verfügbarkeit. UPC orientiert sich hierbei am jeweiligen Stand der Technik. Die angebotenen Dienste richten sich nach der branchenüblichen Verfügbarkeit.

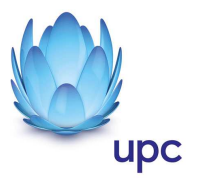

### **Kontakt**

**UPC Telekabel Wien GmbH,** Wolfganggasse 58-60, 1120 Wien **UPC Oberösterreich GmbH,** Wolfganggasse 58-60, A-1120 Wien **UPC Telekabel-Fernsehnetz Wiener Neustadt / Neunkirchen Betriebsgesellschaft m.b.H**., Bahngasse 8, 2700 Wiener Neustadt **UPC Telekabel-Fernsehnetz Region Baden Betriebsgesellschaft m.b.H**., Hauptplatz 13, 2514 **Traiskirchen UPC Austria GmbH**, Wolfganggasse 58-60, 1120 Wien (Region Wien West, Hausmannstätten, St. Veit/Glan) **UPC Austria Services GmbH** Wolfganggasse 58-60, 1120 Wien **UPC Cablecom Austria GmbH**, Wolfganggasse 58-60, 1120 Wien

gemeinsam **"UPC"** 

**Noch Fragen? Mehr Infos erhalten Sie auch unter www.upc.at oder unter:**  www.upc.at/kontakt

Wien / Wien West **Tel: 01/960 60 600; Fax: 01/960 60 960; e-mail: info.wien@upc.at** 

Graz / Region Hausmannstätten **Tel: 0316/915 15; Fax: 0316/915 15 4343; e-mail: info.graz@upc.at** 

Klagenfurt / Region St. Veit/Glan **Tel: 0463/915 15; Fax : 0463/915 15 4040; e-mail: info.klagenfurt@upc.at** 

Wiener Neustadt/Region Baden / Region Reichenau **Tel: 02622/992 99; Fax: 02622/992 99 4699; e-mail: info.wrneustadt@upc.at** 

**Oberösterreich Tel: 07249/428 20; Fax: 07249/428 20 299; e-mail: info@icable.at**

Vorarlberg **Tel. 05572/890900; Fax 05572/890900-6; E-Mail info.vorarlberg@upc.at** 

Tirol **Tel.: 0512 931093; Fax: 0512 931093 6; E-Mail**: **service-tirol@upc.at**

Eventuelle Satz- oder Druckfehler vorbehalten.